# Cheatography

## Python Basics - Numpy and Matplotlib Cheat Sheet by Mario [\(mariofreitas\)](http://www.cheatography.com/mariofreitas/) via [cheatography.com/42813/cs/13226/](http://www.cheatography.com/mariofreitas/cheat-sheets/python-basics-numpy-and-matplotlib)

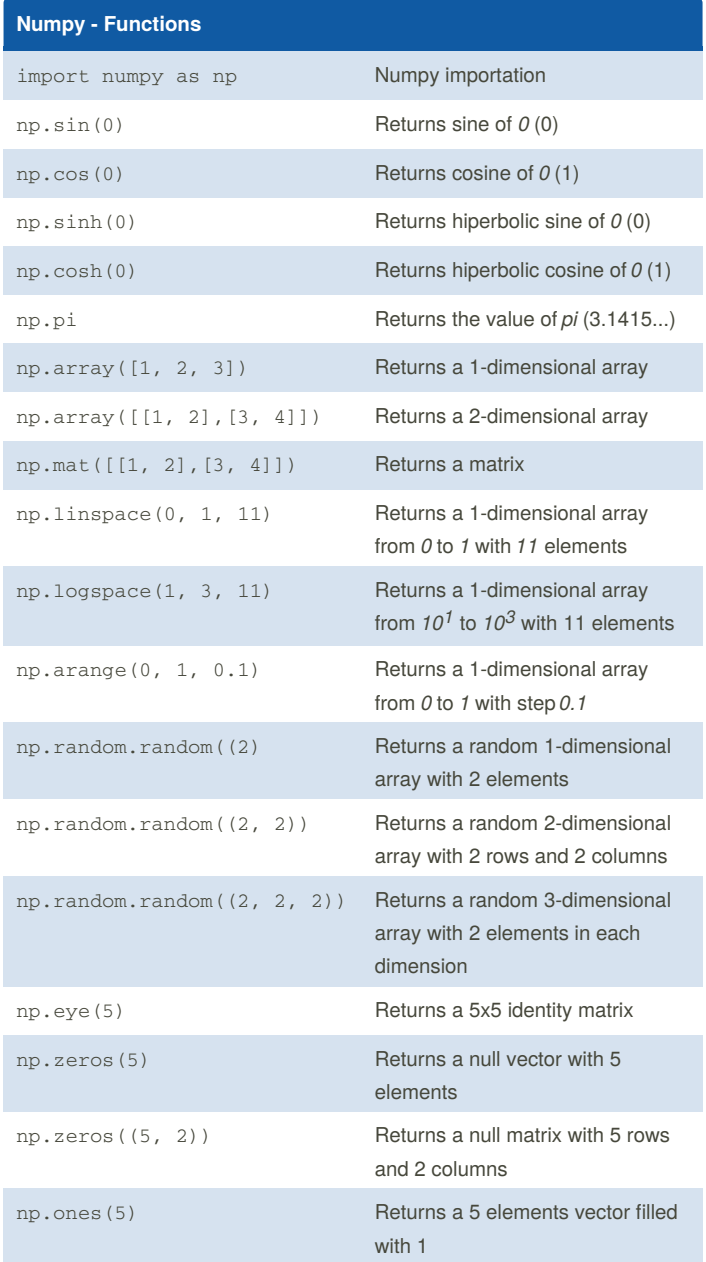

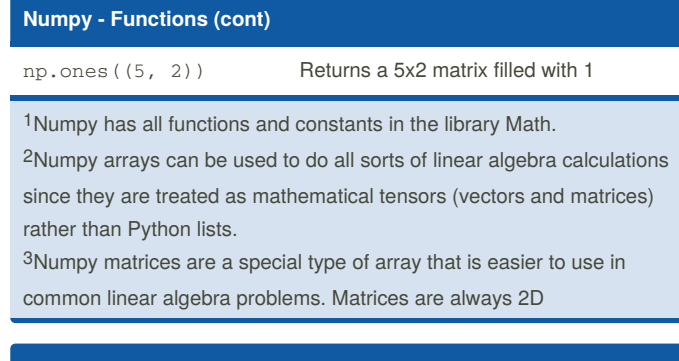

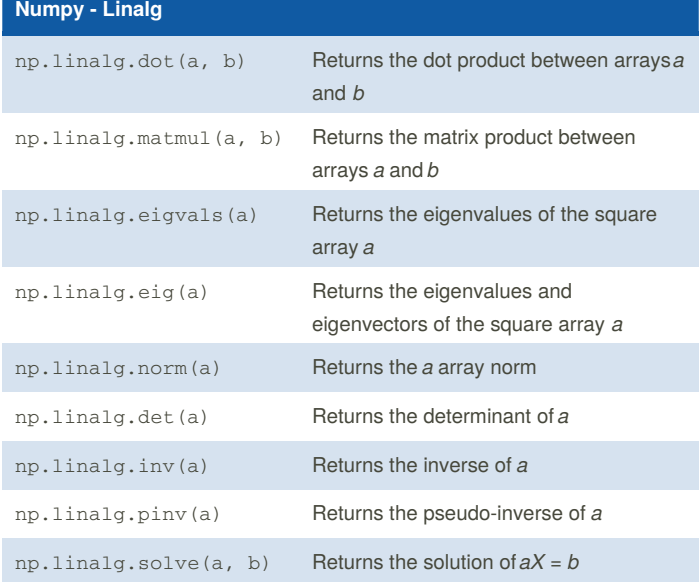

### **Numpy - Slicing**

import numpy as np  $a = np.array([1, 2, 3], [4, 5, 6], [7, 8, 9]])$  $a[1:, 1:] = [[50, 60], [80, 90]]$ print(a)

[[ 1 2 3] [ 4 50 60] [ 7 80 90]]

#### **Matplotlib - Example**

from matplotlib import pyplot as plt import numpy as np  $x = npu1$ inspace(0, 10, 200)  $y1 = 3 * np \sin(x) + np \cos(x)$  $y2 = 2 * np \cdot cos(x) - np \cdot sin(x)$ 

By **Mario** (mariofreitas) [cheatography.com/mariofreitas/](http://www.cheatography.com/mariofreitas/) [github.com/MarioRaul/](https://github.com/MarioRaul/)

Not published yet. Last updated 22nd October, 2017. Page 1 of 2.

Sponsored by **CrosswordCheats.com** Learn to solve cryptic crosswords! <http://crosswordcheats.com>

# Cheatography

## Python Basics - Numpy and Matplotlib Cheat Sheet by Mario [\(mariofreitas\)](http://www.cheatography.com/mariofreitas/) via [cheatography.com/42813/cs/13226/](http://www.cheatography.com/mariofreitas/cheat-sheets/python-basics-numpy-and-matplotlib)

#### **Matplotlib - Example (cont)**

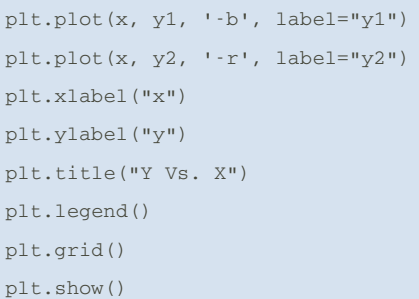

### **Matplotlib - Example (Output)**

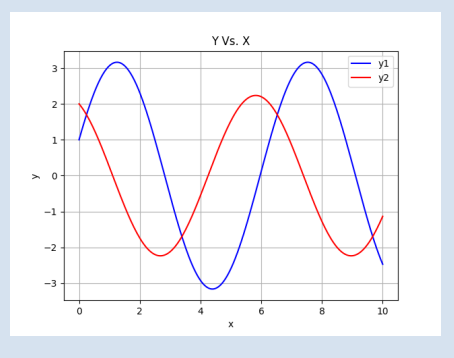

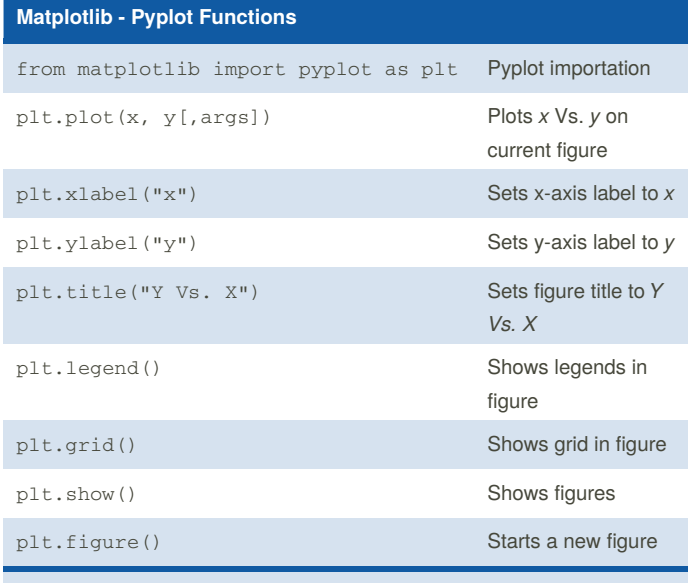

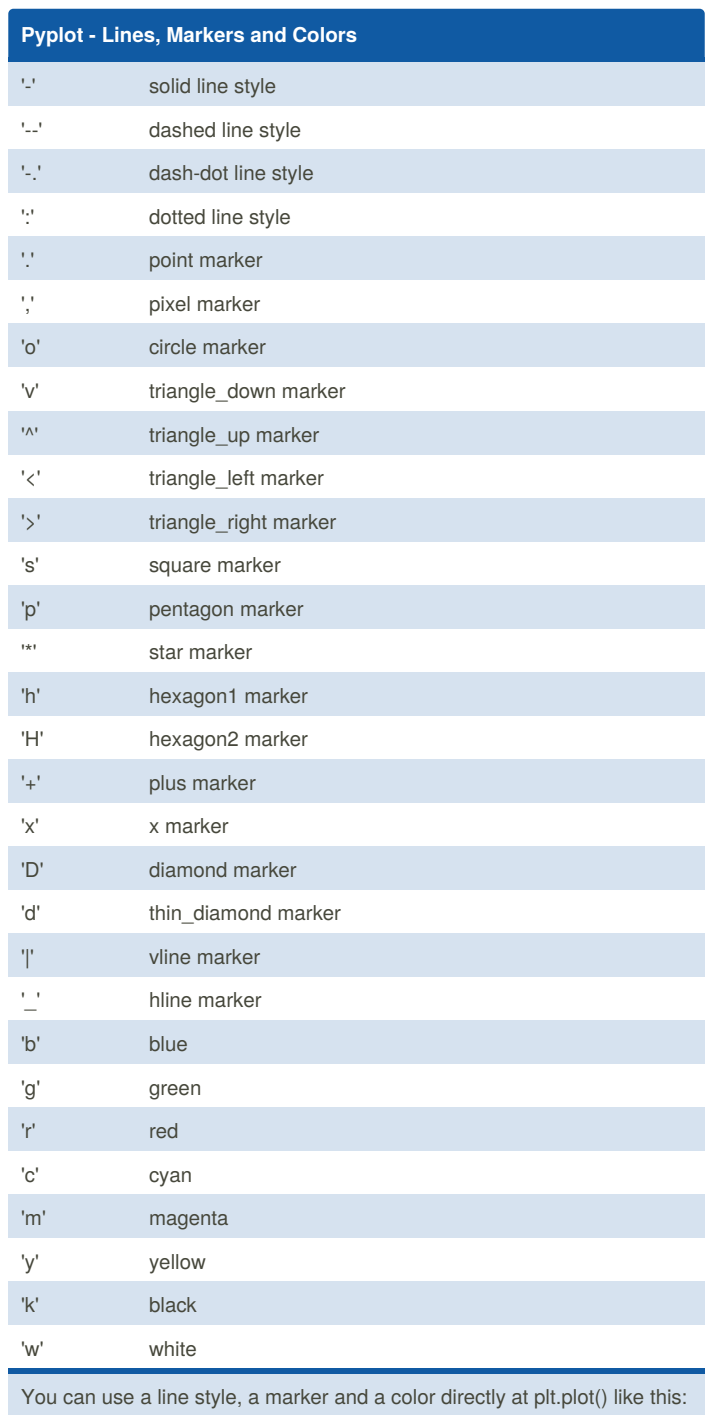

Many args can be set on *plt.plot()*. Some are shown on the next block. 1

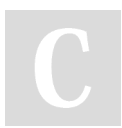

By **Mario** (mariofreitas) [cheatography.com/mariofreitas/](http://www.cheatography.com/mariofreitas/) [github.com/MarioRaul/](https://github.com/MarioRaul/)

Not published yet. Last updated 22nd October, 2017. Page 2 of 2.

plt.plot(x, y, '-+b')

Sponsored by **CrosswordCheats.com** Learn to solve cryptic crosswords! <http://crosswordcheats.com>